## Package 'properties'

March 10, 2018

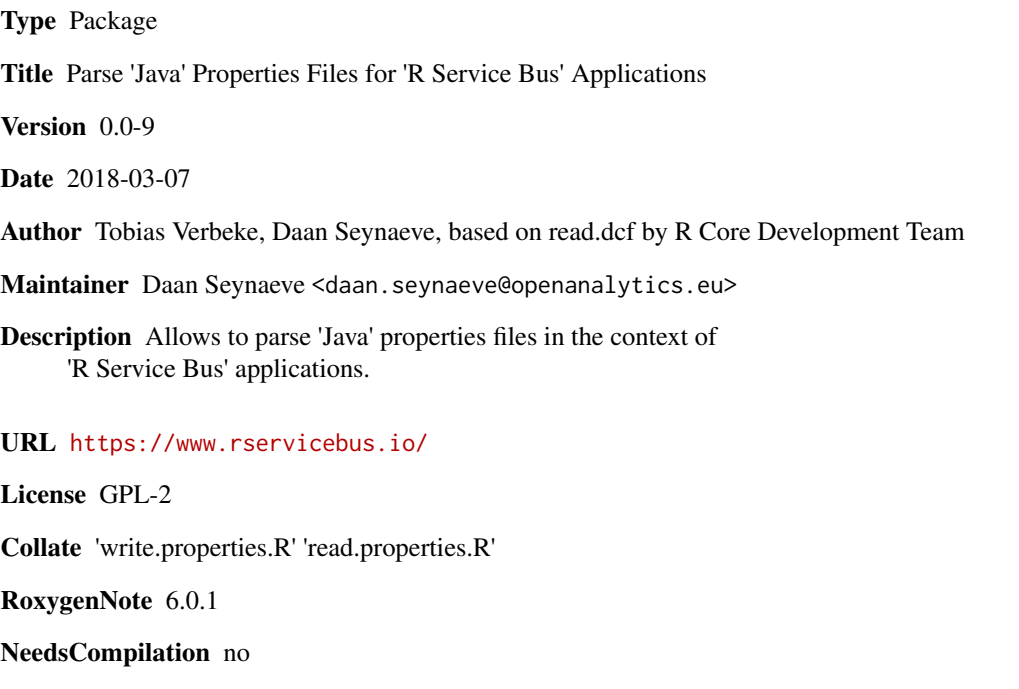

Repository CRAN

Date/Publication 2018-03-10 16:12:20 UTC

### R topics documented:

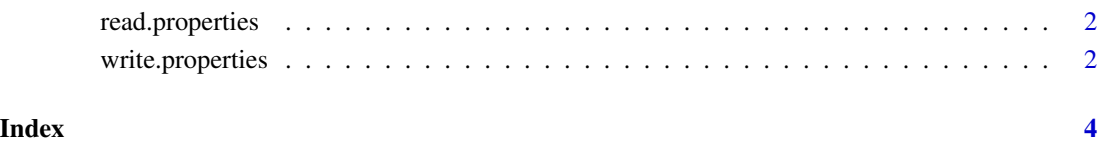

<span id="page-1-2"></span><span id="page-1-0"></span>

#### Description

Read a Java Properties File for Use in RSB Applications

#### Usage

```
read.properties(file, fields = NULL, encoding = "UTF-8")
```
#### Arguments

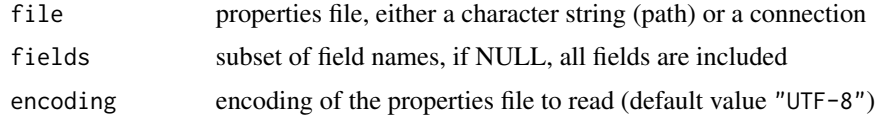

#### Value

list with key-value pairs

#### Author(s)

Tobias Verbeke, Daan Seynaeve

#### See Also

[write.properties](#page-1-1) for writing properties files

#### Examples

```
tf <- system.file("testFiles", "test0.properties", package = "properties")
read.properties(tf, fields = c("key2", "key3"))
```
<span id="page-1-1"></span>write.properties *Write a Java Properties File*

#### Description

Write a Java Properties File

#### Usage

```
write.properties(file, properties, fields = NULL, encoding = "UTF-8")
```
#### <span id="page-2-0"></span>write.properties 3

#### Arguments

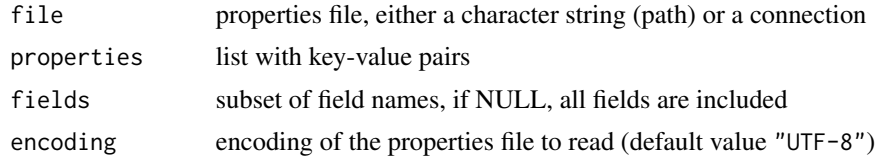

#### Value

nothing; the properties are written to file

#### Author(s)

Daan Seynaeve

#### See Also

[read.properties](#page-1-2) for reading properties files

#### Examples

```
tf <- tempfile()
write.properties(file = tf,
   properties = list(key1 = "value1", key2 = "value2", key3 = "value3"),fields = c("key2", "key3"))
unlink(tf)
```
# <span id="page-3-0"></span>Index

read.properties, [2,](#page-1-0) *[3](#page-2-0)*

write.properties, *[2](#page-1-0)*, [2](#page-1-0)